# **Proyecto final de curso Android: Programación de aplicaciones - Julio-Noviembre Edición 2014-**

*Nombre de la aplicación:* Buddy

*Autor:* Francisco José López Sáez

*Versión:* beta1.0

## *Funcionalidad:*

Buddy es un sistema de localización de amigos.

#### *Licencia:*

Autorizo la difusión del código fuente con fines educativos siempre que se haga referencia al autor bajo los términos generales de la licencia "Academic Free License v.3.0".

#### *Cómo lo hace:*

El sistema pedirá al usuario un nombre y una contraseña para realizar el login a la plataforma. El usuario deberá de existir en la base de datos de los servidores( a elegir entre 2, por si ocurren problemas caídas; en la pantalla de ingreso). También se podrán registrar nuevos usuarios desde esta actividad(Ingreso)

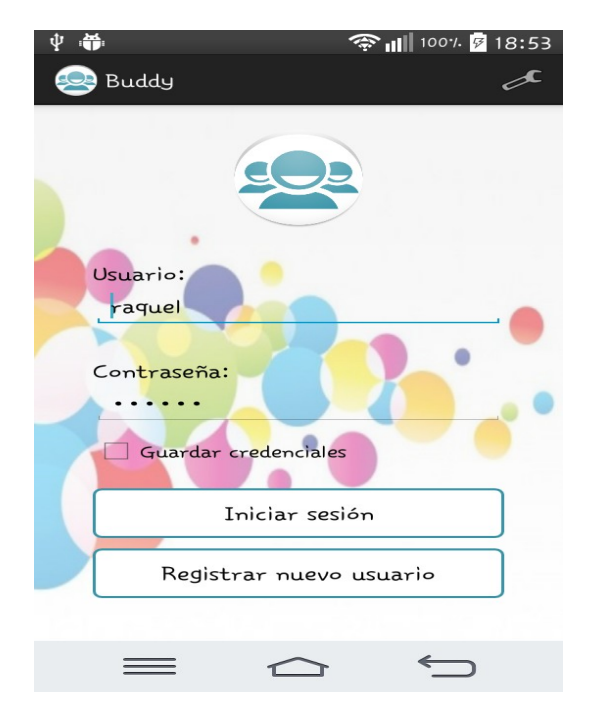

Cuado se realiza el login, el usuario podrá ver a su izquierda las listas de amigos conectados y desconectados a la plataforma gracias al servicio de actualización de listas que cada 15 segundos pedirá las listas actualizadas al servidor, pasándolselas al broadcast receiver de la actividad principal(Home) para que este actualice los listView.

A los amigos conectados(conectados a la plataforma y con la localización activada, sea WIFI, tarifa de datos o GPS) se les podrá localizar, trazando además una línea recta desde nuestra localización y mostrando la distancia entre ambos.

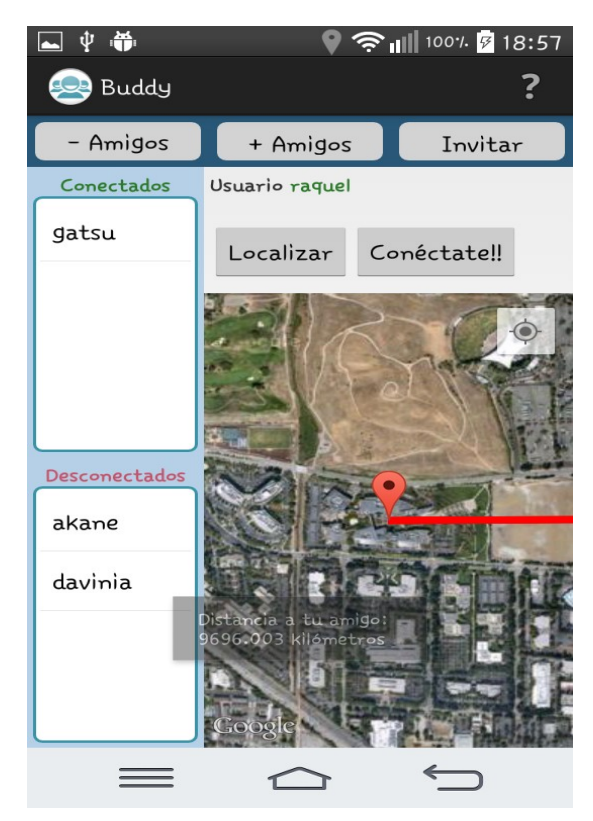

En cualquier otro caso, se les podrá enviar un mensaje para que se conecten o/y activen la localización. Para esto último se ha utilizado un servicio(servicio de mensajería) que cada 10 segundos comprueba si hay mensajes del usuario que no hayan sido leídos. En caso de ser así, llamará al broadcast receiver anteriormente mencionado, y éste creará una notificación con sonido que mostrará los últimos avisos. En caso de pulsar sobre la notificación, los mensajes se marcarán como leídos en el servidor, y la notificación no aparecerá hasta la entrada de nuevos mensajes.

Para que la red de amigos se vaya extendiendo de manera más sencilla está la opción de invitar a amigos a través del correo electrónico.

## *A destacar:*

Uso de ListViews para representar a los amigos.

Servidor Web con varios servicios en php.

Uso de AsyncTask para todas las llamadas a través de internet sin que la interfaz gráfica se resienta.

SharedPreferences para guardar credenciales del último usuario que marcó la opción en el ingreso.

Mapa de Google maps api v2 con servicio de localización del api de Android(para red y GPS).

FrameActivity para el uso de los mapas de google.

Recursos alternativos(land) para la pantalla inicial(Ingreso).

Iconos en diversas dimensiones.

Servicios para mostrar mensajes al usuario y actualizar sus listas de amigos.

Notificaciones más grandes para mostrar varios mensajes.

Broadcast Receiver para recoger los eventos generados por los servicios.

Robustez ante errores con manejo de excepciones y mensajes toast.

Uso de recursos en xml como @string, @color, etc.

# *Flujo de pantallas:*

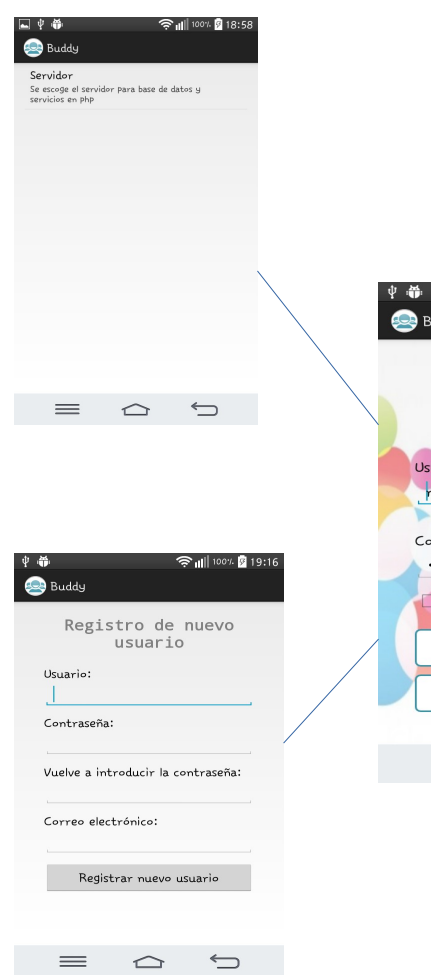

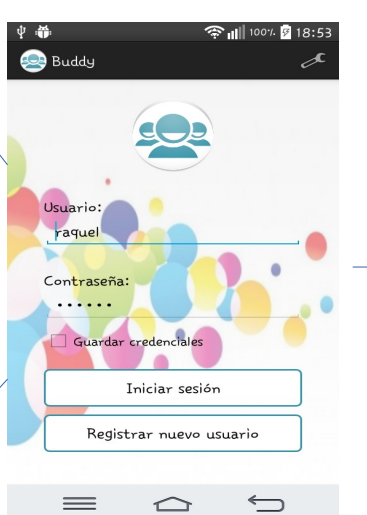

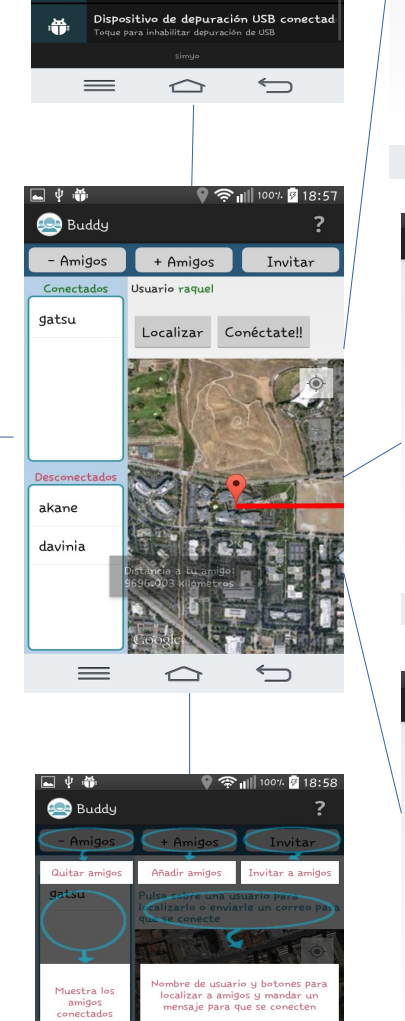

Muestra los<br>amigos<br>esconectado

 $\qquad \qquad = \qquad \qquad$ 

Mapa con localización del<br>o.Debes activar al menos<br>WIFI o tarifa de datos

 $\frown$ 

 $\Longleftarrow$ 

 $AC$ 

19:08 mié 05/11/2014

s QSIide

 $\bullet$ 

Internet

 $\bullet$ 

Aplicae<br>- 222

Video

 $\frac{1}{607}$ 

 $\overline{\mathbf{C}}$ 

.<br>Notifi

CO

¢

Bluetooth Punto de Modo avión

**K** 

Teléfon

Nuevos Mensajes Buddy

ectado por USB

P

 $\bullet$ 

 $\overline{\mathbf{a}}$ 

 $\blacksquare$ 

 $\bullet$   $\circ$ Borrar

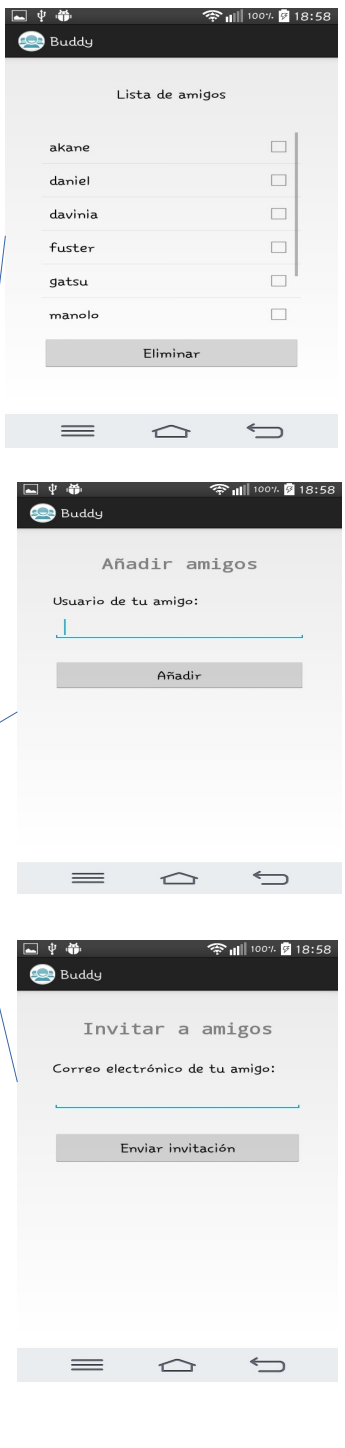